# **Expect)**<br>**Excellence WORK IN PROGRESS** POSTSECONDARY READINESS OPTIMIZED

In the School District of New Berlin, our mission is to empower, inspire and support our students to ensure they graduate College, Career & Life Ready. For our secondary students, participation in our Pathways PROgram is just one of the ways that they can reach this milestone. The PROgram, an acronym for "postsecondary readiness optimized", provides a framework for students to explore a career pathway in highskill, in-demand industry sectors while still in high school.

# Students can choose from these PRO pursuits...

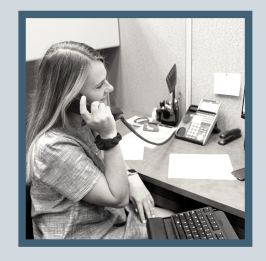

**const r uction Compute r Science & AI Busi n ess & MA R K ETI N G E D UC A TIO N**

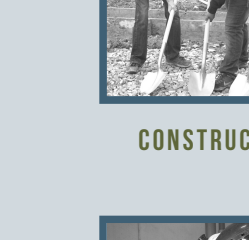

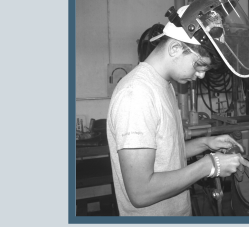

**healthcare manufacturing** 

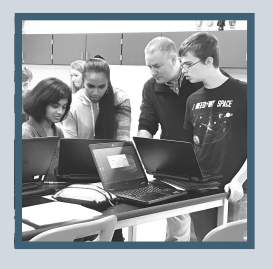

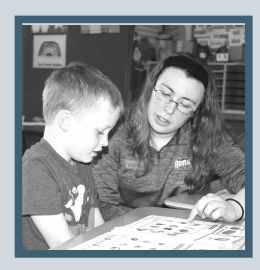

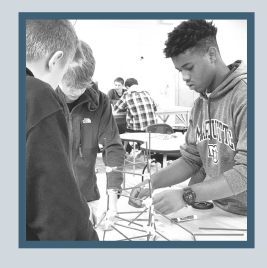

**STEM**

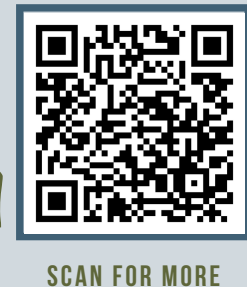

### **Information**

By choosing to explore a career pathway through the PROgram, students benefit from an education comprised of both coursework and experiences that:

- aligns to the job market,
- provides for a range of postsecondary options,
- results in the attainment of an industryrecognized credential, and
- positions them to enter or advance within a related occupation.

## BENEFITS: GET STARTED:

Interested in learning more about the Pathways PROgram? Here's next steps:

- Review the Programs of Study pages in the ACP Guide found at: <https://www.nbexcellence.org/district/acp.cfm>
	- to find a Pathway you wish to explore.
- Contact your school counselor to let them know you are interested in becoming a Pathways PRO. They will review and help you revise your academic and career plan accordingly.